## <span id="page-0-0"></span>**ANSYS 12 - LaminatePlate - Verification & Validation**

This Tutorial is Under Construction!

Author: John Singleton, Cornell University

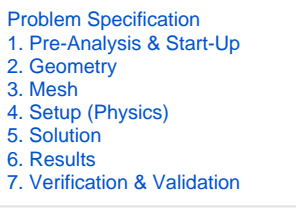

## 7. Verification & Validation

**[Return to Step 1: Pre-Analysis & Start-Up](https://confluence.cornell.edu/pages/viewpage.action?pageId=137365243)**

[See and rate the complete Learning Module](https://confluence.cornell.edu/display/SIMULATION/ANSYS+12+-+LaminatePlate+-+Problem+Specification)

[Go to all ANSYS Learning Modules](https://confluence.cornell.edu/display/SIMULATION/ANSYS+Learning+Modules)